## **Elecciones a Cortes Generales de 28 de abril de 2019**

Si desea votar en las elecciones que se celebrarán el día 28 de abril de 2019 debe solicitarlo, no más tarde del día 30 de marzo de 2019, mediante una de las siguientes opciones:

1. Por internet con certificado electrónico. Deberá acceder al trámite "Solicitud voto CERA" en la dirección https://sede.ine.gob.es/votoCorreoCera?cierre=0000385 mediante un certificado electrónico reconocido asociado a su Documento Nacional de Identidad (DNI).

2. Por internet con la clave de tramitación telemática CTT: XXXXXXX. Deberá acceder al trámite "Solicitud voto CERA" en la dirección https://sede.ine.gob.es/votoCorreoCera?cierre=0000385 mediante la CTT, seguir las instrucciones que se le presenten y adjuntar el fichero de la imagen de UNO de los siguientes documentos:

- Documento Nacional de Identidad español (DNI).
- Pasaporte expedido por las autoridades españolas.

- Certificación de nacionalidad española (de expedición gratuita en el Consulado o Embajada en que esté inscrito). - Certificación de inscripción en el Registro de Matrícula Consular (de expedición gratuita en el Consulado o Embajada en que esté inscrito).

3. Por correo postal o por fax a la Delegación Provincial de la Oficina del Censo Electoral de la provincia en cuyo censo se encuentre inscrito en España, sin tener en cuenta los cambios de municipio de inscripción producidos en el año anterior a la fecha de la convocatoria. Deberá cumplimentar la solicitud de voto y la fecha, firmarla y adjuntar UNO de los siguientes documentos:

- Fotocopia del Documento Nacional de Identidad español (DNI).

- Fotocopia del pasaporte expedido por las autoridades españolas.

- Certificación de nacionalidad española (de expedición gratuita en el Consulado o Embajada en que esté inscrito).

- Certificación de inscripción en el Registro de Matrícula Consular (de expedición gratuita en el Consulado o Embajada en que esté inscrito).

La Delegación Provincial de la Oficina del Censo Electoral le enviará la documentación para votar con una hoja de instrucciones no más tarde del 8 de abril o del 16 de abril si se produjera impugnación de candidatos.

Puede obtener más información sobre el procedimiento de votación en su Embajada o Consulado y en www.infoelectoral.interior.es, www.exteriores.gob.es y en www.ine.es

## **SOLICITUD DE VOTO DE LOS ELECTORES RESIDENTES EN EL EXTRANJERO (CERA)**

(CUMPLIMENTE TODOS LOS APARTADOS DEL IMPRESO EN LETRAS MAYÚSCULAS)

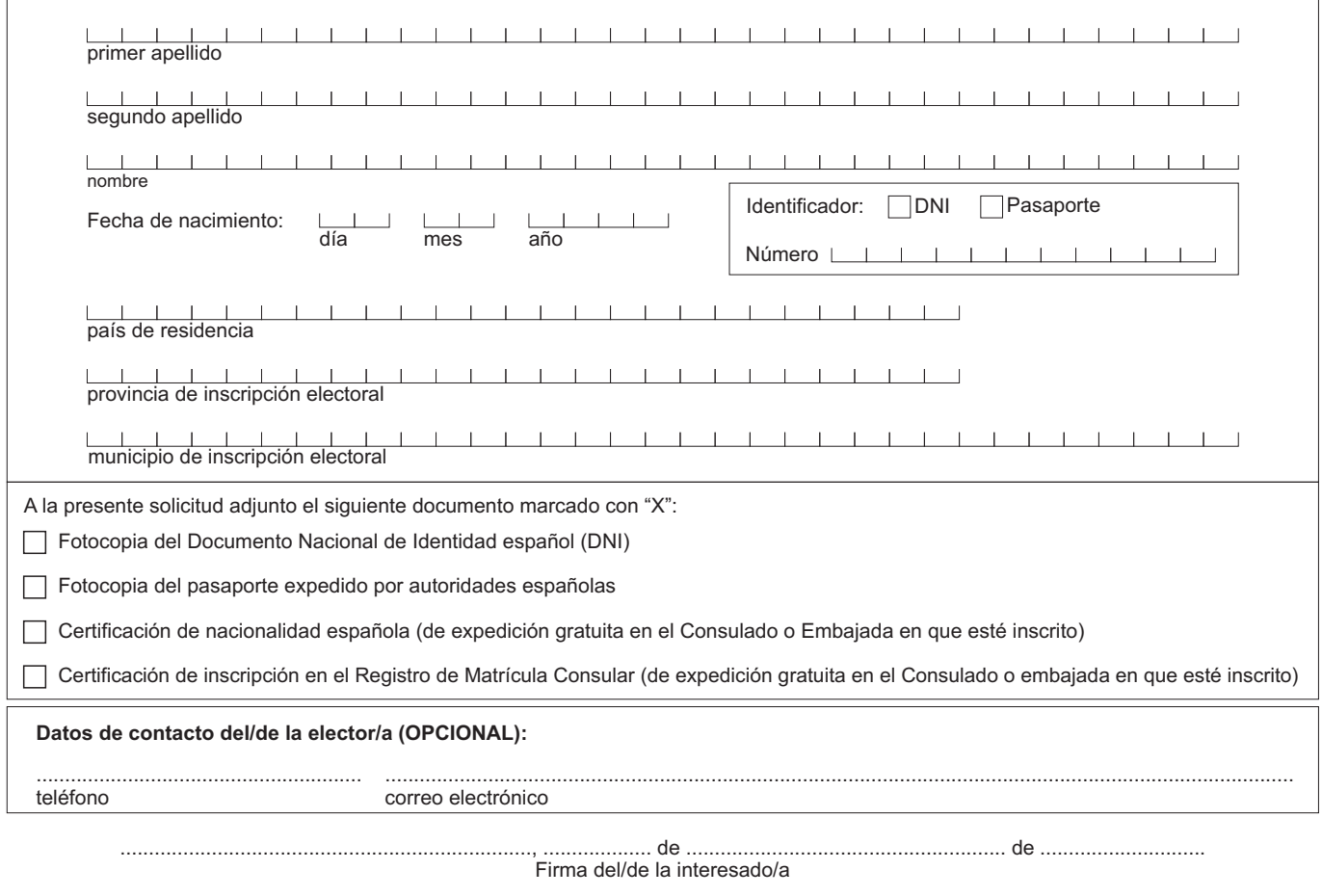